## **ANNEXE 4 - CANDIDATURE POUR UN POSTE EN ULIS 2ND DEGRÉ**

# ್ಲಿ Colibris

#### **CONSULTATION DES POSTES ULIS VACANTS ET SUSCEPTIBLES D'ÊTRE VACANTS**

 Consultez impérativement le [bulletin académique](https://bulacad.ac-aix-marseille.fr/) **:** « **Affectation sur postes de coordination ULIS dans le second degré – rentrée 2024** »

### **IDENTIFICATION**

**Accédez au Portail Colibris** Aix-Marseille: **<https://portail-aix-marseille.colibris.education.gouv.fr/>**

- Cliquez sur **connexion** (en haut à droite) , sélectionnez votre académie actuelle comme guichet d'authentification et utilisez votre identifiant et mot de passe habituels.
- Après identification (votre nom apparaît en haut à droite) cliquez sur **Second degré**
- Cliquez sur la démarche « Candidature à un poste spécifique académique ULIS 2D »

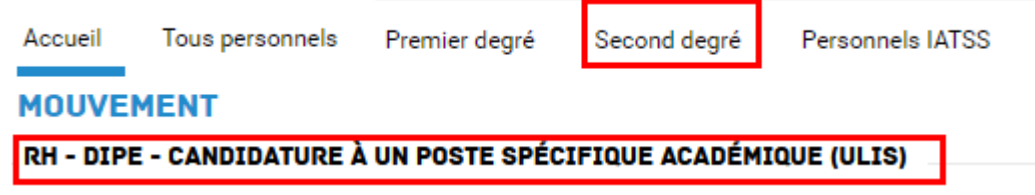

- Renseignez vos informations personnelles, affectation (circonscription ou établissement du 2<sup>nd</sup> degré)
- □ Indiquez vos certifications (CAPPEI, CAPA-SH, 2CA-SH) ou demandes de départ en formation.

#### **FORMULATION DES VŒUX ET AJOUT DES PIECES JUSTIFICATIVES**

- Formulez jusqu'à 8 vœux sur les postes vacants (PV), dans l'ordre de préférence. Les professeurs des écoles doivent formuler uniquement des vœux dans leur département d'affectation à la rentrée 2024.
- Formulez le cas échéant des vœux sur des postes susceptibles d'être vacants (PSV) sachant que l'occupant actuel d'un PSV est prioritaire pour y être affecté à titre définitif, sous conditions.
- Ajoutez les pièces justificatives (CV, lettre de motivation, RDV de carrière, certification)
- Vérifiez votre saisie puis validez avant de passer à l'étape suivante.

#### **DEMANDE D'AVIS (SUPÉRIEUR HIÉRARCHIQUE, INSPECTEUR)**

Indiquez l'e- mail professionnel [\(prenom.nom@ac-xxx.fr\)](mailto:prenom.nom@ac-xxx.fr) de l'autorité compétente selon votre affectation:

- Supérieur hiérarchique (IEN de circonscription, chef d'établissement)
- $\Box$  Corps d'inspection (IEN-ASH, inspecteur du 2<sup>nd</sup> degré)

#### **SAISIE DES VŒUX DANS SIAM POUR LES PERSONNELS DU 2nD DEGRÉ**

## ⚠ **Cette rubrique concerne uniquement les personnels du 2nd degré (certifiés, agrégés, PLP, PEPS) :**

- □ Saisissez les vœux sur postes ULIS du même rang dans SIAM 2<sup>nd</sup> degré avant le mardi 02 avril 2024.
- Téléchargez depuis SIAM la confirmation de demande de mutation dès le mardi 02 avril 2024,
- □ Préciser en rouge « ULIS- vœu type HAN » en face de chaque vœu ULIS.
- Déposez la confirmation dans Colibris avant le mardi 09 avril 2024, délai de rigueur.